# Test-Driven Development JUnit

Click to edit MacECS 2311 - Software Development Project

Tuesday, February 2, 2021

Third **new** 

Fourth level

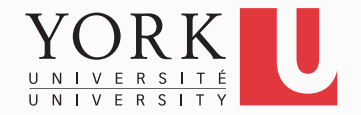

# Unit Testing

• Testing the internals of a class

- Black box testing
	- Test public methods
- Classes are tested in isolation
	- One test class for each application class

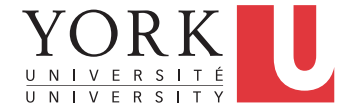

## Test – Driven Development

- TDD is a software development approach whereby you write your test cases **before** you write any implementation code
- Tests drive or dictate the code that is developed
- An indication of "intent"
	- Tests provide a specification of "what" a piece of code actually does
	- Tests are documentation

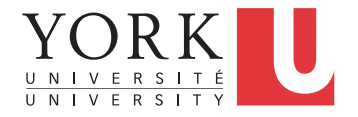

# TDD Stages

- 1. Write a single test.
- 2. Compile it. It should not compile because you have not written the implementation code
- 3. Implement **just enough** code to get the test to compile
- 4. Run the test and see it **fail**
- 5. Implement **just enough** code to get the test to pass
- 6. Run the test and see it **pass**
- **7. Refactor**
- 8. Repeat

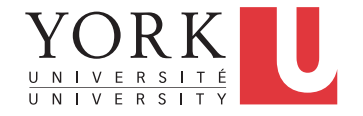

# JUnit

- JUnit is a framework for writing and running tests
	- Created by Erich Gamma (of Design Patterns fame) and Kent Beck (creator of XP methodology)
	- Uses Java features such as annotations and static imports
	- We will discuss Junit 5 (the latest version)
	- Lots of JUnit 4 code out there, JUnit 5 is backwards compatible
		- Include junit-vintage in your build path to run JUnit 4 code

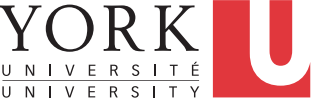

# **Terminology**

- A **test fixture** sets up the data (both objects and primitives) that are needed for every test
	- Example: If you are testing code that updates an employee record, you need an employee record to test it on
- A **unit test** is a test of a *single* class
- A **test case** tests the response of a single method to a particular set of inputs
- A **test suite** is a collection of test cases
- A **test runner** is software that runs tests and reports results

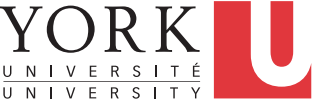

### Structure of a JUnit test class

• To test a class named **Fraction**

…

• Create a test class **FractionTest**

```
import org.junit.jupiter.api.*;
import static
org.junit.jupiter.api.Assertions.*;
public class FractionTest
{
```
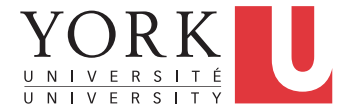

}

### Test fixtures

- Methods annotated with @BeforeEach will execute before each test case
- Methods annotated with @AfterEach will execute after each test case

```
@BeforeEach
public void setUp() {…}
@AfterEach
public void tearDown() {…}
```
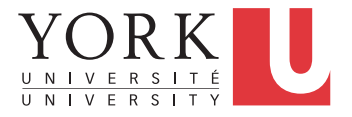

#### Class Test fixtures

- Methods annotated with @BeforeAll will execute once *before* all test cases
- Methods annotated with @AfterAll will execute once *after* all test cases
- These are useful if you need to allocate and release expensive resources once

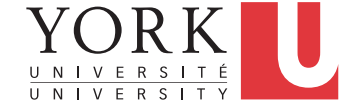

#### Test cases

• Methods annotated with @Test are considered to be test cases

```
@Test
public void testadd() {…}
@Test
public void testToString() {…}
```
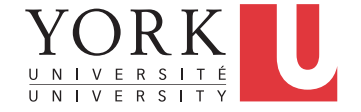

## What JUnit does

- For *each* test case t:
	- JUnit executes all @BeforeEach methods
		- Their order of execution is not specified
	- JUnit executes t
		- Any exceptions during its execution are logged
	- JUnit executes all @AfterEach methods
		- Their order of execution is not specified
- A report for all test cases is presented

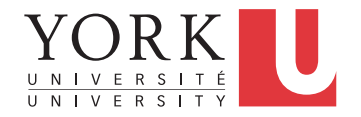

### Within a test case

- Call the methods of the class being tested
- Assert what the correct result should be with one of the provided **assert methods**
- These steps can be repeated as many times as necessary
- An assert method is a JUnit method that performs a test, and throws an AssertionError if the test fails
	- JUnit catches these exceptions and shows you the results

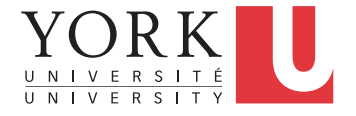

### List of assert methods 1

- assertTrue(boolean *b*) assertTrue(boolean *b*, String *s*)
	- Throws an AssertionError if *b* is False
	- The optional message *s* is included in the Error
- assertFalse(boolean *b*) assertFalse(boolean *b*, String *s*)
	- Throws an AssertionError if *b* is True
	- All assert methods have an optional message

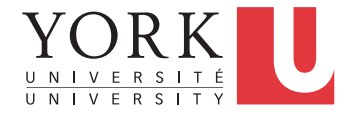

### List of assert methods 2

- assertEquals(Object *expected*, Object *actual*)
- Uses the equals method to compare the two objects
- Primitives can be passed as arguments thanks to autoboxing
- Casting may be required for primitives
- There is also a version to compare arrays

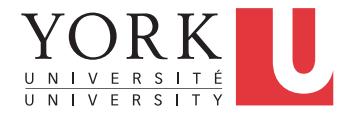

## Example: Counter class

- Consider a trivial "counter" class
- The constructor creates a counter and sets it to zero
- The increment method adds one to the counter and returns the new value
- The decrement method subtracts one from the counter and returns the new value
- An example and the corresponding JUnit test class can be found on the course website

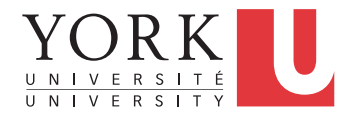

#### List of assert methods 3

- assertSame(Object *expected*, Object *actual*)
	- Asserts that two references are attached to the same object (using ==)
- assertNotSame(Object *expected*, Object *actual*)
	- Asserts that two references are not attached to the same object

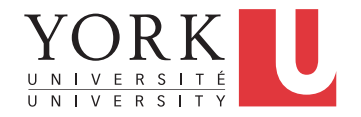

#### List of assert methods 4

- assertNull(Object *object*) Asserts that a reference is null
- assertNotNull(Object *object*) Asserts that a reference is not null
- fail()

Causes the test to fail and throw an AssertionError

• Useful as a result of a complex test, or when testing for exceptions

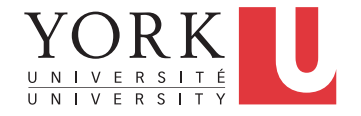

### Parameterized Tests

• Useful when repeating the same test case but with different input parameters

```
@ParameterizedTest
\texttt{[Quesource(ints = { 1, 2, 3 } )}void testWithValueSource
                      (int argument) {
    assertTrue(argument > 0 &&
                argument < 4);
}
```
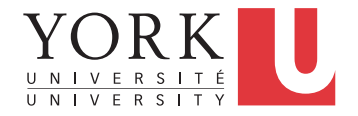

## Testing for exceptions

• If a test case is expected to raise an exception, it can be noted as follows

```
@Test
```
);

void testExpectedException() { assertThrows(

NumberFormatException.class,

() -> {Integer.parseInt("One");}

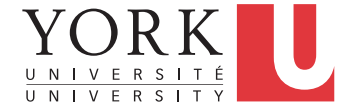

}

### Ignoring test cases

- Test cases that are not finished yet can be annotated with @Disabled
- JUnit will not execute the test case but will report how many test cases are disabled

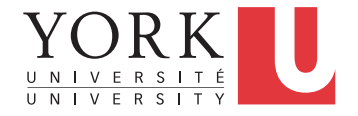

## JUnit in Eclipse

- JUnit can be downloaded from github
- If you use Eclipse, as in this course, you do not need to download anything
- Eclipse contains wizards to help with the development of test suites with JUnit
- JUnit results are presented in an Eclipse window

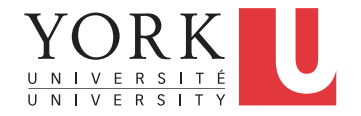

## JUnit 4 vs. Junit 5

- Some annotations have been updated
	- @BeforeClass @BeforeAll
	-
	- @AfterClass <u>Letter & @AfterAll</u>
	-
	-

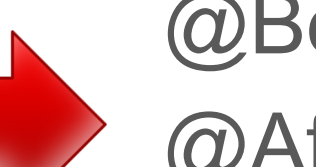

• @Before @BeforeEach

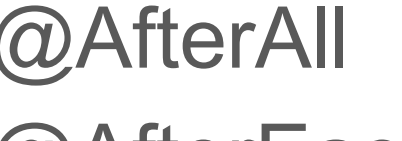

- @After @AfterEach
- 

• @Ignore @Disabled

• **assertThrows** was introduced in JUnit 5

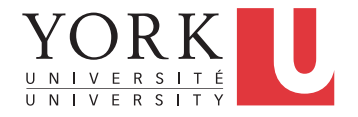

### JUnit 5 other new features

- **assertAll()** tests a number of assertions together
- **assertTimeout()** tests that a piece of code will finish within a particular timeframe
- Assumptions Running the test case only if the assumption holds
- Many more! See link to documentation on course website

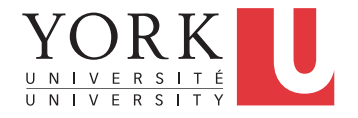